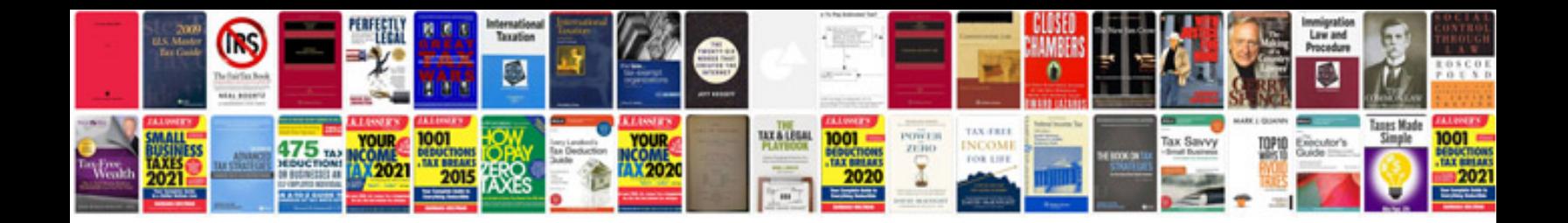

Homonyms worksheet

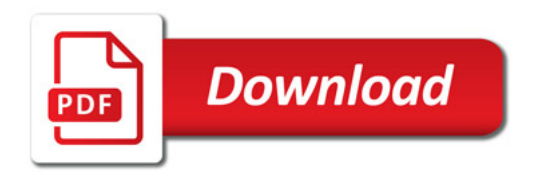

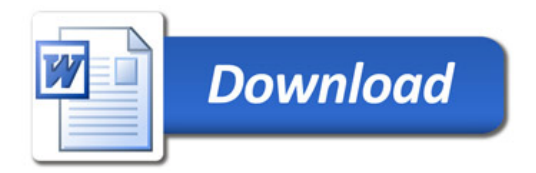